[其它功能](https://zhiliao.h3c.com/questions/catesDis/1564) **[高成良](https://zhiliao.h3c.com/User/other/14321)** 2024-02-20 发表

## 问题描述

simplivity 使用备份恢复虚机时菜单中没有恢复的选项

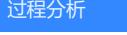

OVC版本: 4.2.0

通过svt插件和通过命令检查federation和backup都是正常的,远程检查发现没有恢复菜单的备份的原 虚拟机被删除了;其他原虚机没有删除的可以选择恢复菜单

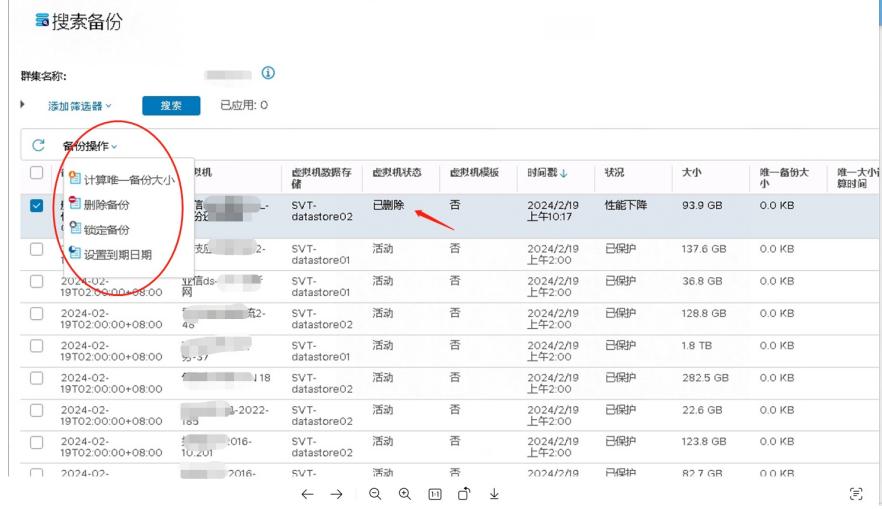

解决方法

正常情况下此菜单应该显示如下, 此问题和原vm是否删除没有关系

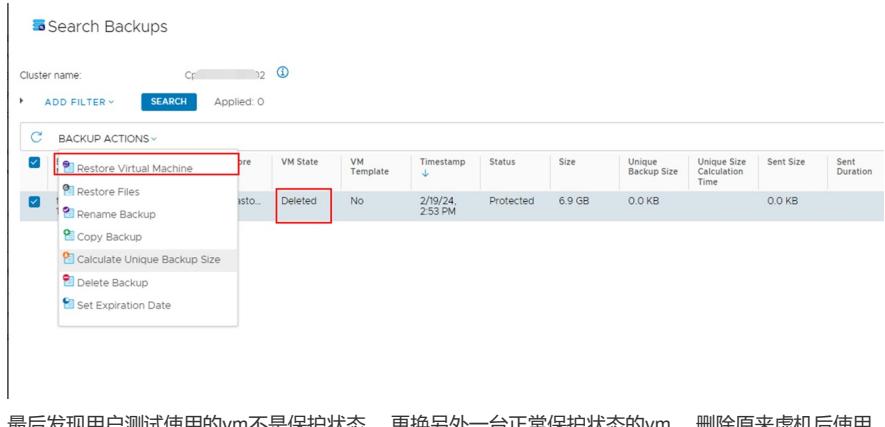

最后发现用户测试使用的vm不是保护状态, 更换另外一台正常保护状态的vm, 删除原来虚机后使用 备份可以正常恢复